Министерство сельского хозяйства Российской Федерации Новочеркасский инженерно-мелиоративный институт им. А.К. Кортунова ФГБОУ ВО Лонской ГАУ

**ожУтверждаю»** Лекан факультета механизации С.И. Ревяко 201  $\overline{u}$ 

### РАБОЧАЯ ПРОГРАММА

Дисциплины

Направление(я) подготовки

Направленность

Уровень образования

Форма(ы) обучения

Факультет

Кафедра

Составлена с учётом требований ФГОС ВО по направлению (ям) подготовки,

утверждённого приказом Минобрнауки России

Б1.Б.2 Прикладная математика

(шифр. наименование учебной дисциплины) 23.04.02 «Наземные транспортно-технологические комплексы» (код, полное наименование направления подготовки) «Машины и оборудование природообустройства и защиты окружающей среды»

(полное наименование профиля ОПОП направления подготовки) высшее образование - магистратура (бакалавриат, магистратура) очная, заочная (очная, очно-заочная, заочная)

механизации (ФМ)

(полное наименование факультета, сокращённое)

Водоснабжения и использования водных ресурсов (ВиИВР) (полное, сокращенное наименование кафедры)

23.04.02 «Наземные транспортно-технологические комплексы» (шифр и наименование направления подготовки)

> от 6 марта 2015 г. № 159 (дата утверждения ФГОС ВО, № приказа)

Разработчик (и)

доц. кафедры ВиИВР (должность, кафедра)

(подинсь)

Барышникова Е.В.  $(\Phi, M. O.)$ 

Обсуждена и согласована: Кафедра ВиИВР

Заведующая библиотекой

(сокращенное наименование кафедры) Заведующий кафедрой ВиИВР

Косолапов А.Е.  $(D.M.O.)$ 

Чалая С.В.  $(\Phi, M, \overline{O})$ 

2017 г.

Учебно-методическая комиссия факультета

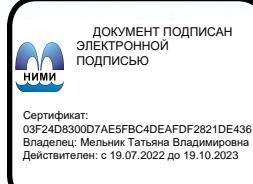

тодинсь) протокол № 1

от «28» августа

от «28» августа 2017 г. протокол №

### **1. ПЛАНИРУЕМЫЕ РЕЗУЛЬТАТЫ ОБУЧЕНИЯ ПО ДИСЦИПЛИНЕ, СООТНЕ-СЕННЫЕ С ПЛАНИРУЕМЫМИ РЕЗУЛЬТАТАМИ ОСВОЕНИЯ ОБРАЗОВАТЕЛЬНОЙ ПРОГРАММЫ**

Планируемые результаты обучения по дисциплине направлены на формирование следующих компетенций образовательной программы 23.04.02 «Наземные транспортно-технологические комплексы»:

- способностью к абстрактному мышлению, обобщению, анализу, систематизации и прогнозированию (ОК-1);

- способность формулировать цели и задачи исследования, выявлять приоритеты решения задач, выбирать и создавать критерии оценки (ОПК-1);

- способность использовать законы и методы математики, естественных, гуманитарных и экономических наук при решении профессиональных задач, в том числе при решении нестандартных задач, требующих глубокого анализа их сущности с естественнонаучных позиций (ОПК-4)*.*

Соотношение планируемых результатов обучения по дисциплине с планируемыми результатами освоения образовательной программы:

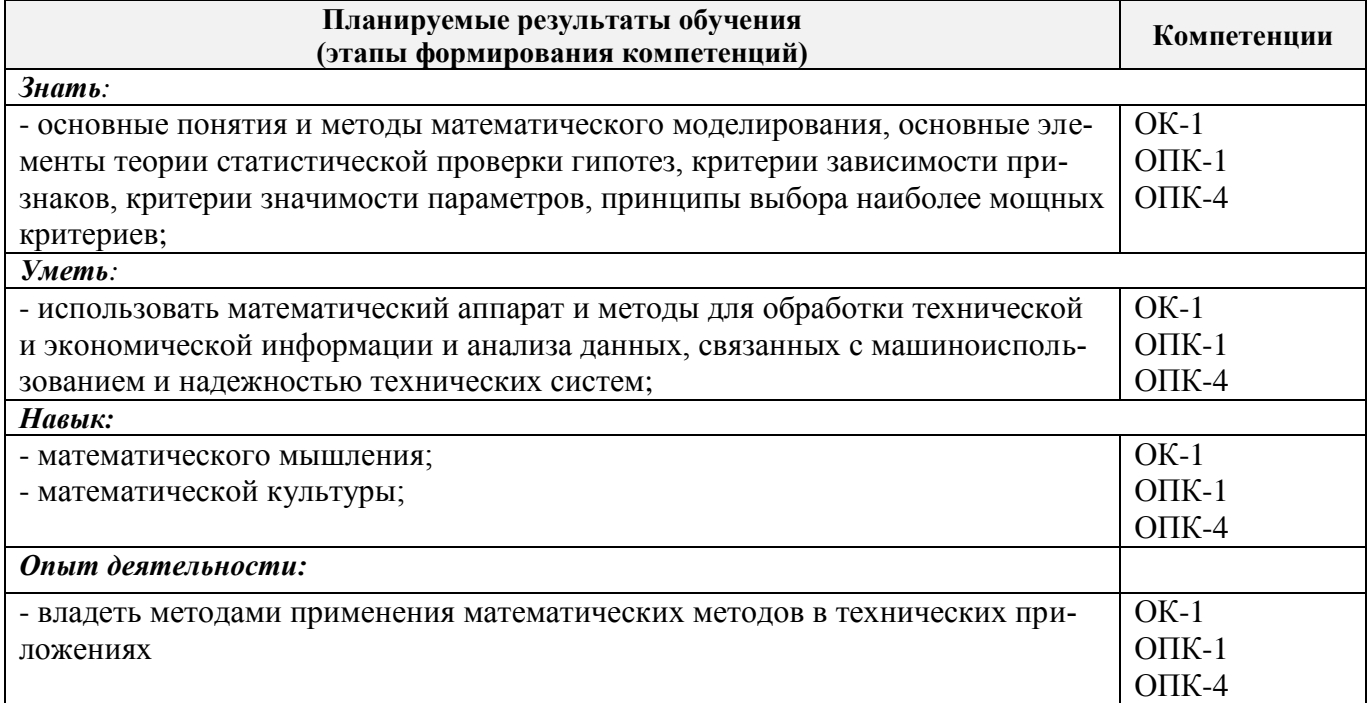

### **2. МЕСТО ДИСЦИПЛИНЫ В СТРУКТУРЕ ОБРАЗОВАТЕЛЬНОЙ ПРОГРАММЫ**

Дисциплина «Прикладная математика» входит в базовую часть блока Б.1 «Дисциплины (модули)» образовательной программы. Обучение происходит в течение первого семестра на первом курсе по очной и заочной формам обучения.

Предшествующие и последующие **(при наличии)** дисциплины (компоненты образовательной программы) формирующие указанные компетенции.

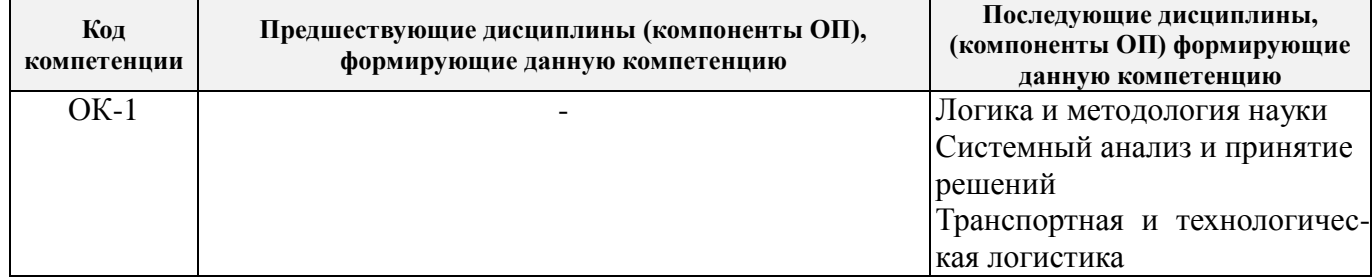

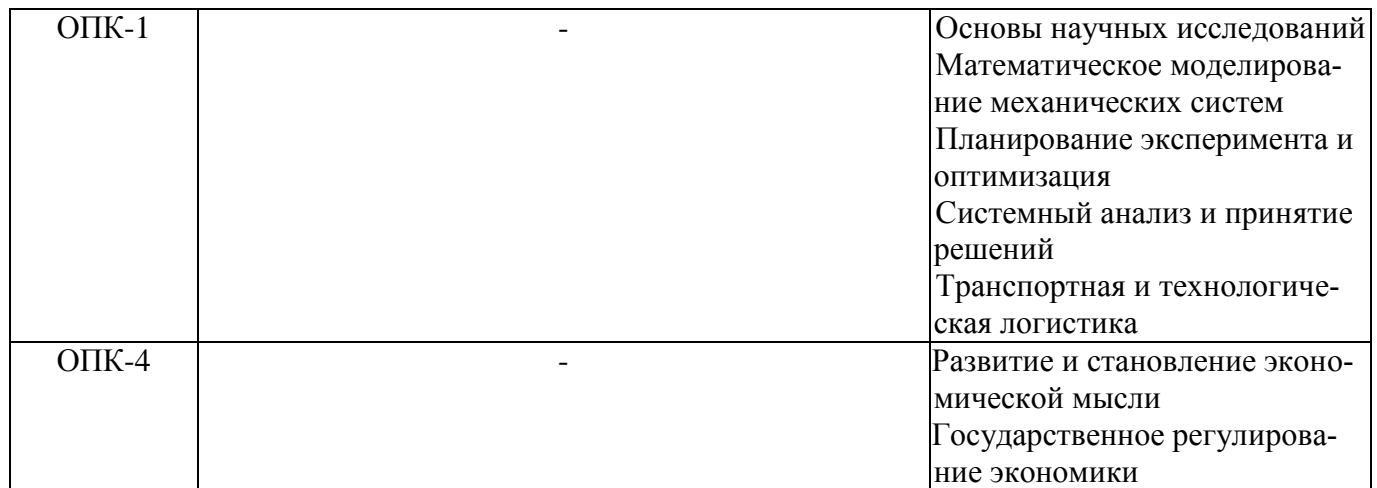

### **3**. **ОБЪЕМ ДИСЦИПЛИНЫ В ЗАЧЕТНЫХ ЕДИНИЦАХ С УКАЗАНИЕМ КОЛИЧЕ-СТВА АКАДЕМИЧЕСКИХ ЧАСОВ, ВЫДЕЛЕННЫХ НА КОНТАКТНУЮ РАБОТУ ОБУ-ЧАЮЩИХСЯ С ПРЕПОДАВАТЕЛЕМ И НА САМОСТОЯТЕЛЬНУЮ РАБОТУ**

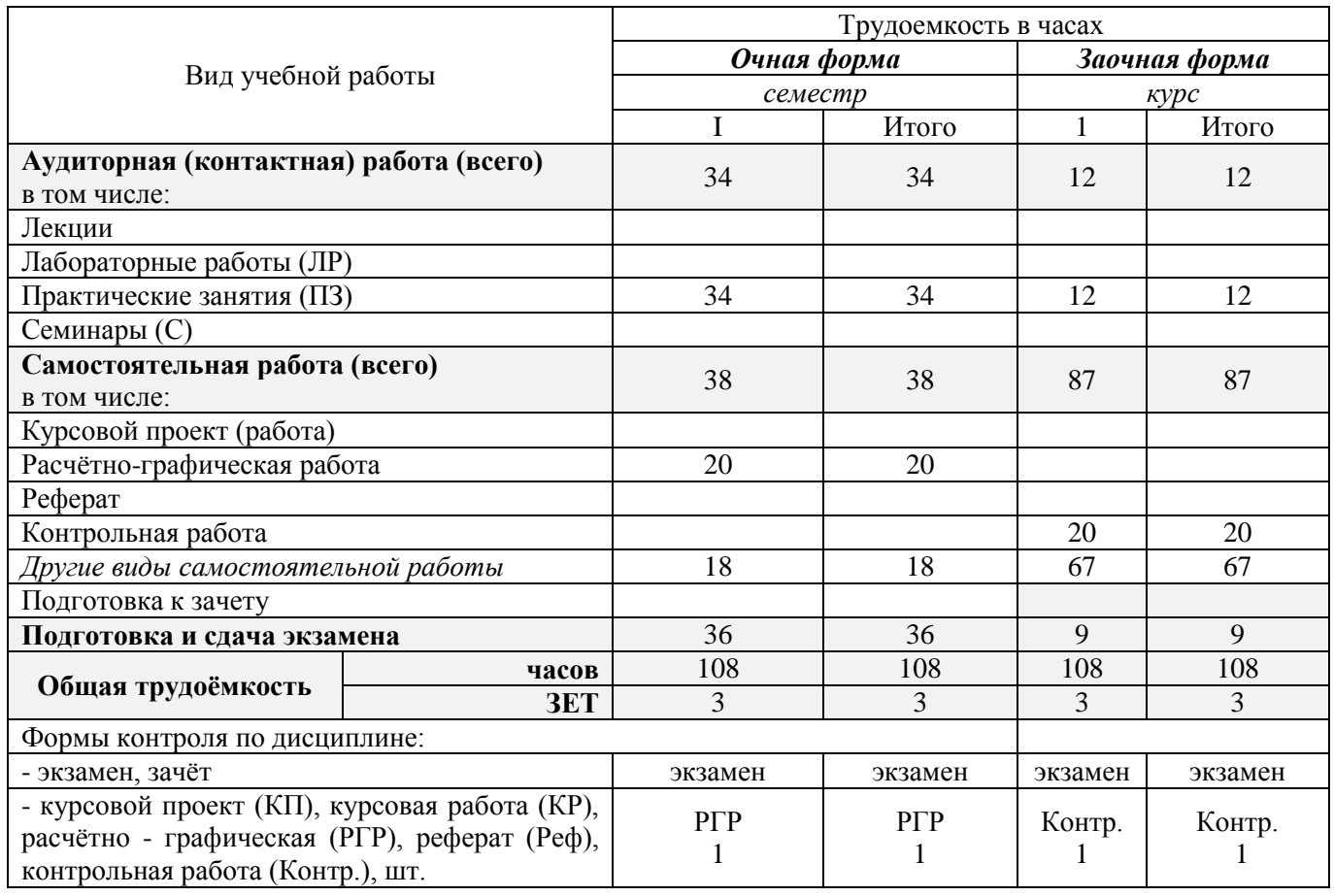

### 4. СОДЕРЖАНИЕ ДИСЦИПЛИНЫ

4.1 Очная форма обучения<br>4.1.1 Разделы (темы) дисциплины и виды занятий

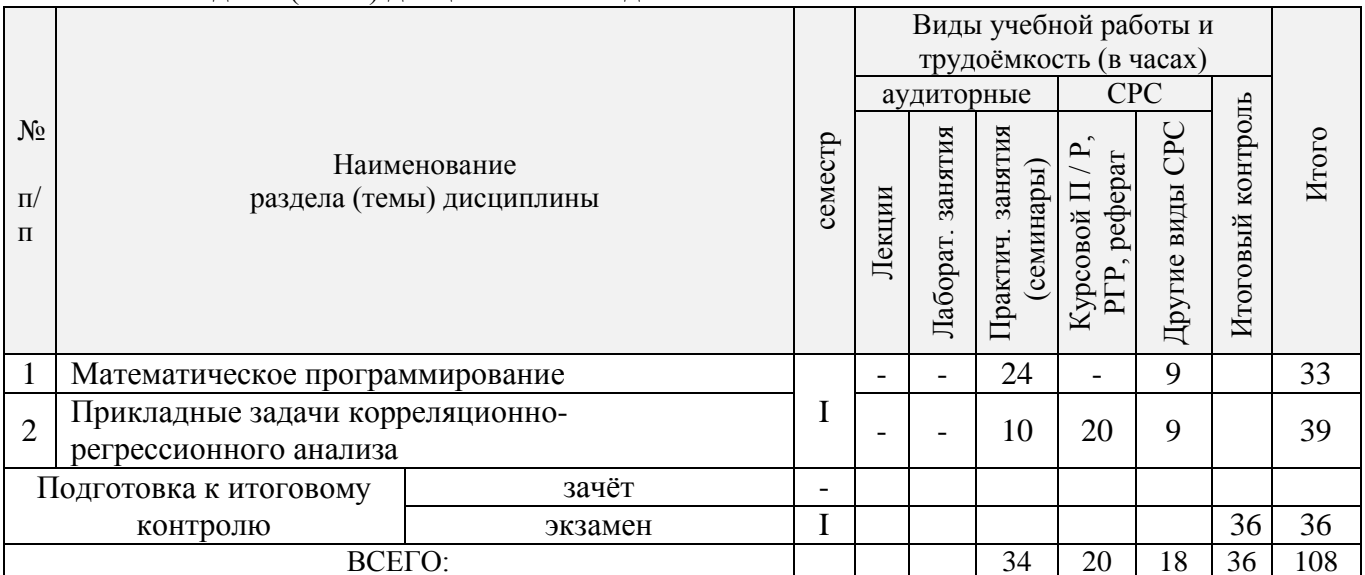

### 4.1.2 Содержание разделов дисциплины (по лекциям)

### Не предусмотрено

### 4.1.3 Практические занятия (семинары)

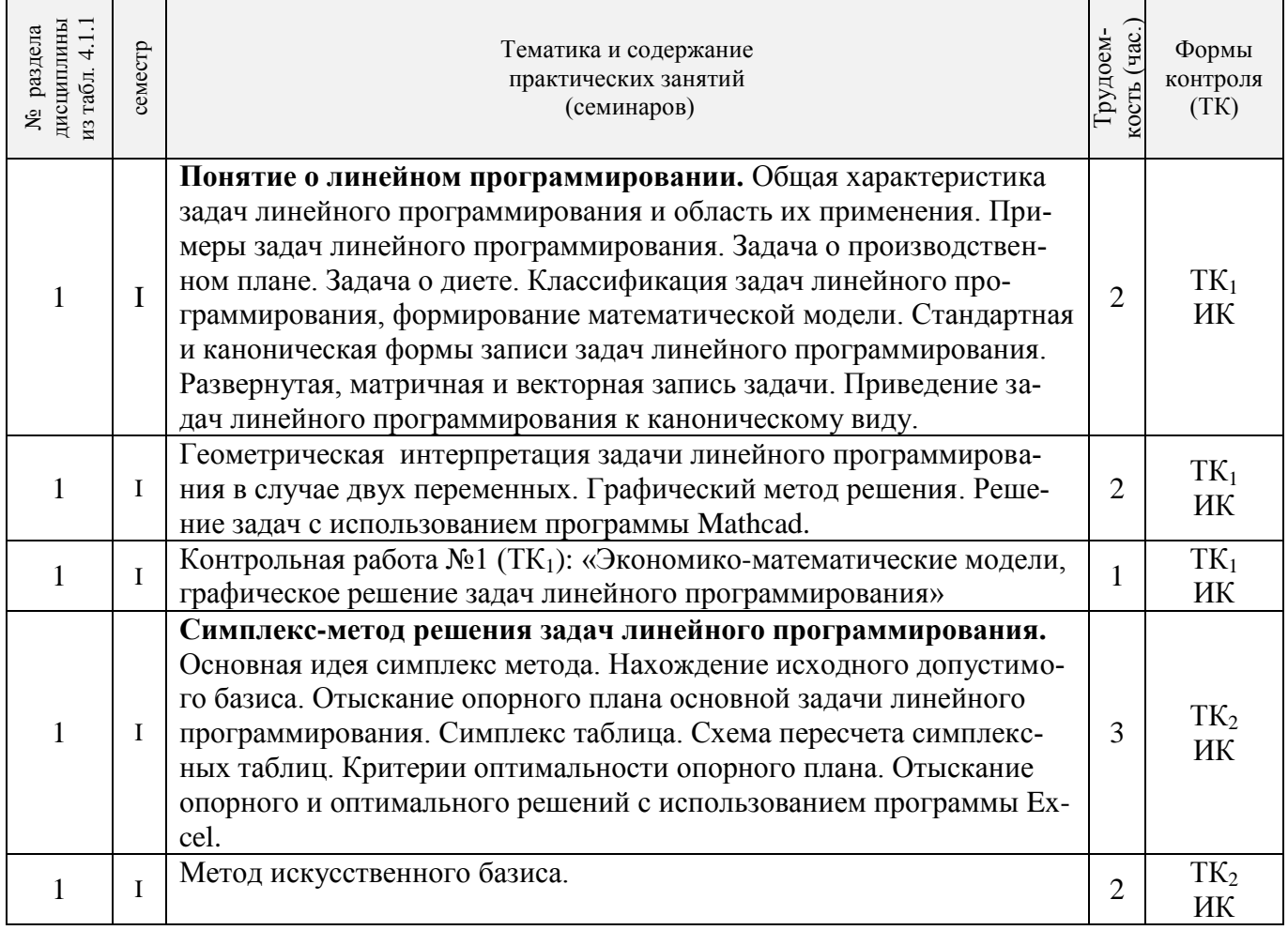

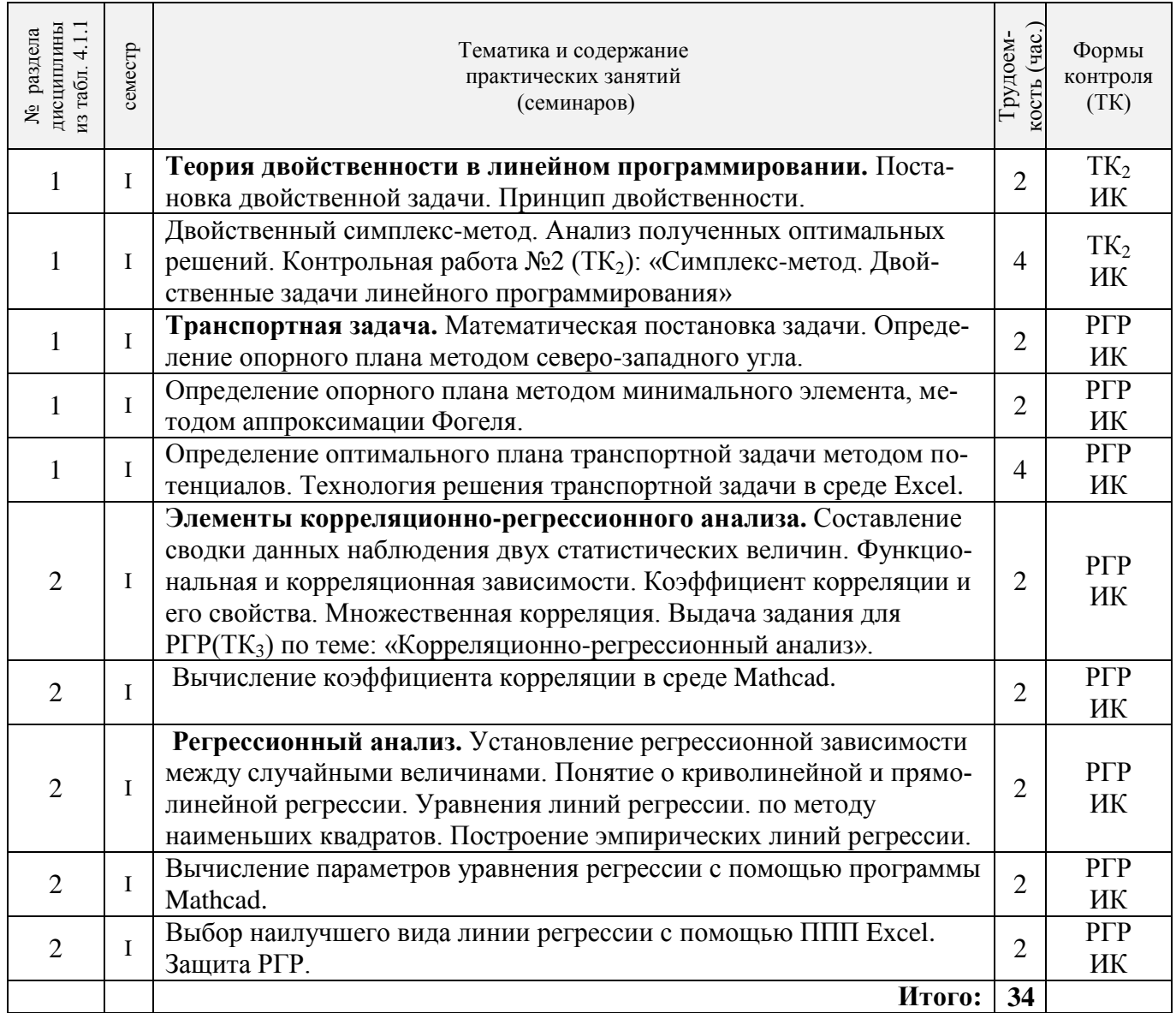

# 4.1.4 Лабораторные занятия

Не предусмотрено.

# 4.1.5 Самостоятельная работа

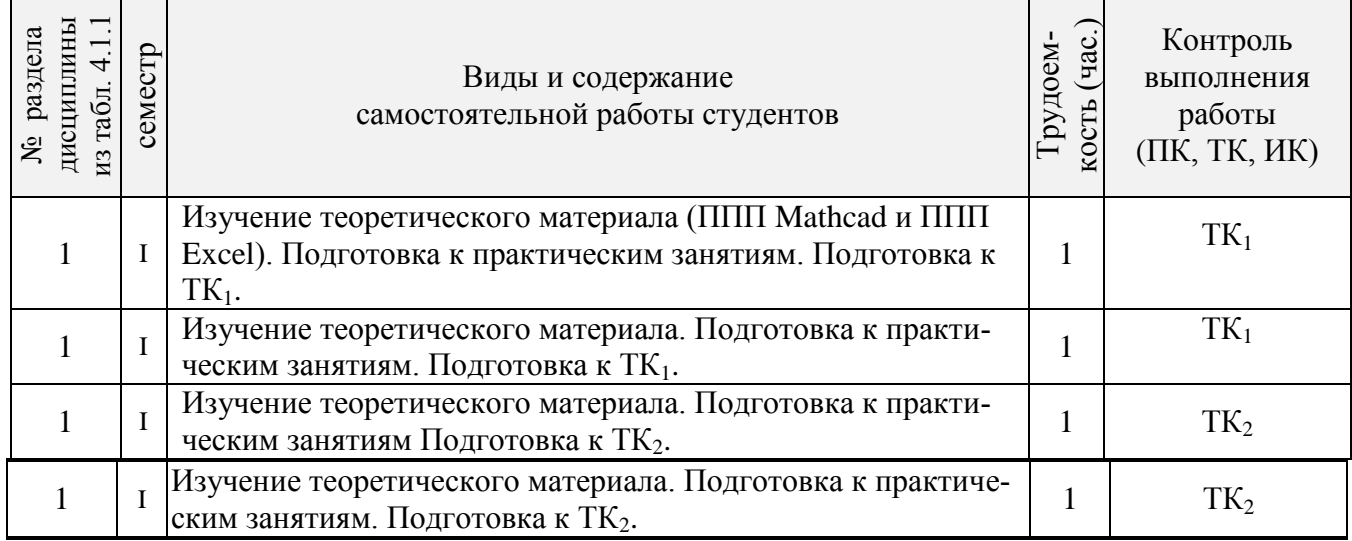

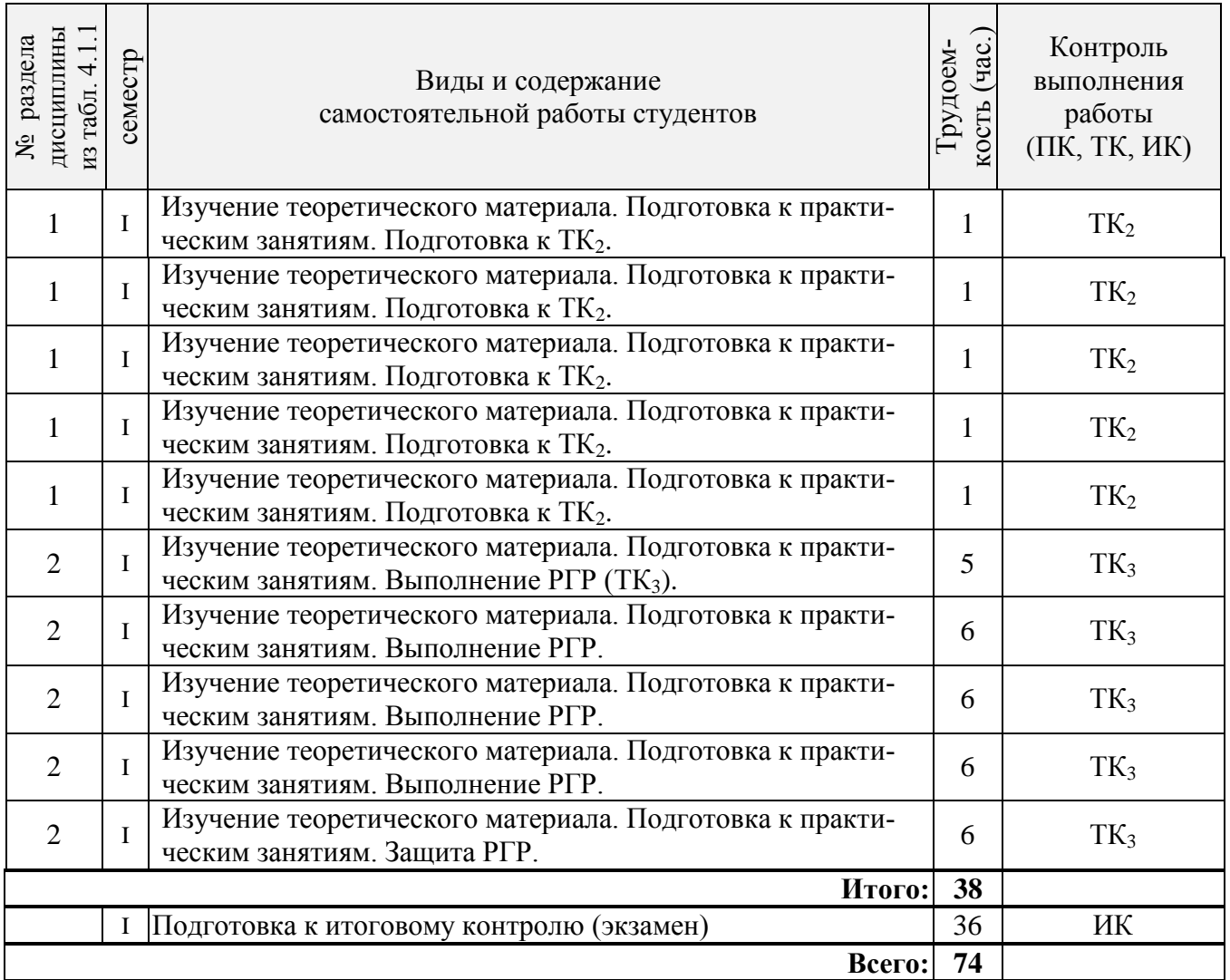

# **4.2 Заочная форма обучения**

### 4.2.1 Разделы (темы) дисциплины и виды занятий

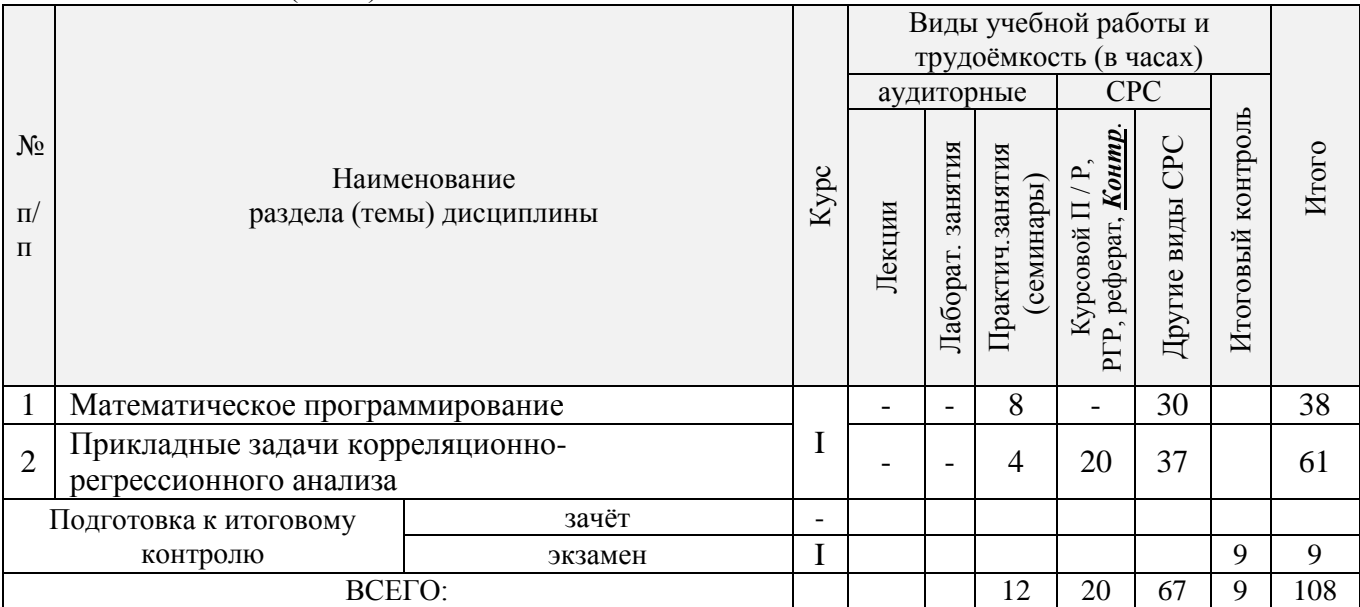

### 4.2.2 Содержание разделов дисциплины (по лекциям)

### Не предусмотрено.

## 4.2.3 Практические занятия (семинары)

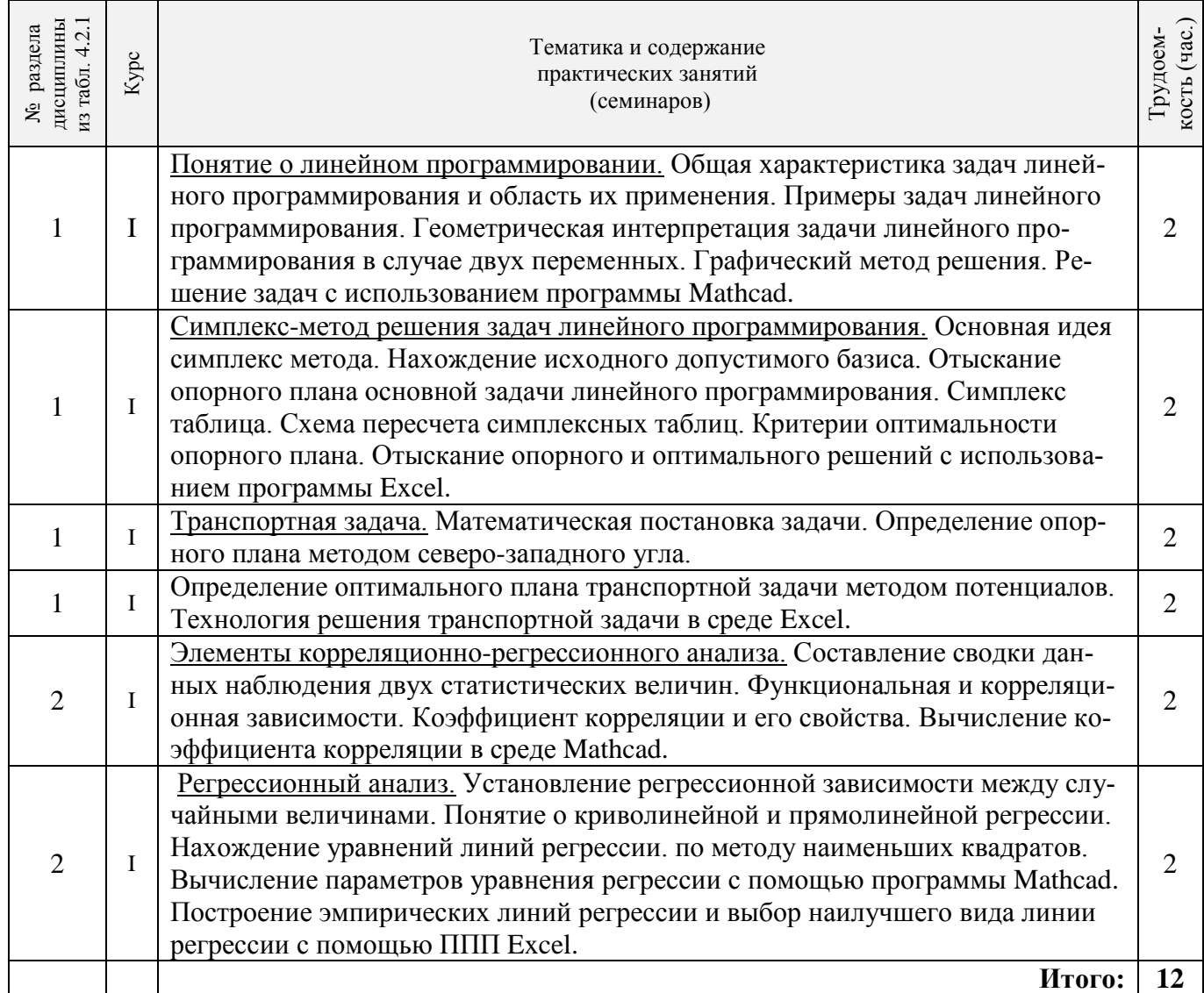

4.2.4 Лабораторные занятия Не предусмотрено.

4.2.5 Самостоятельная работа

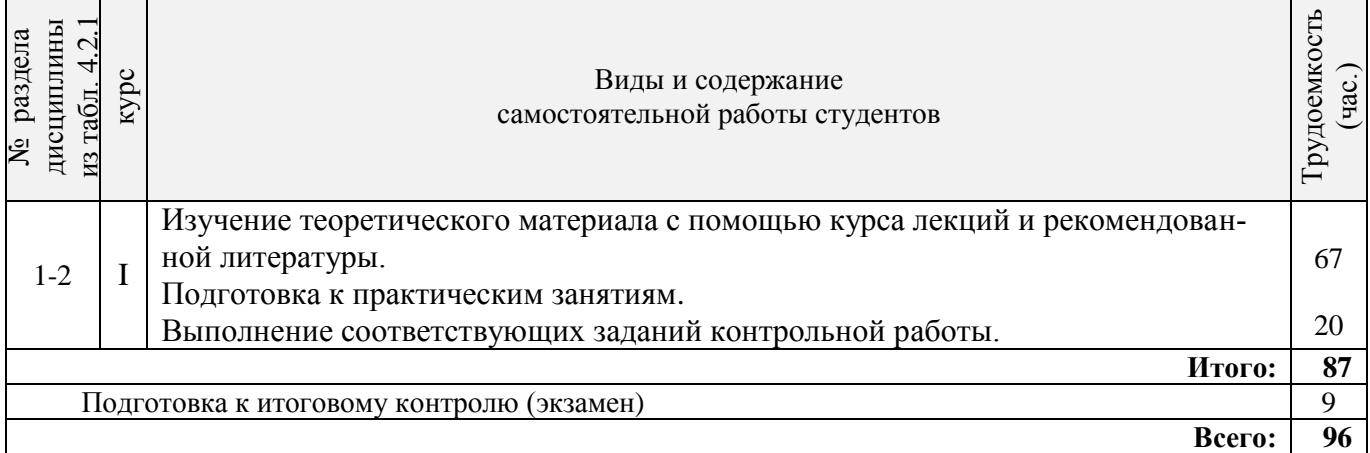

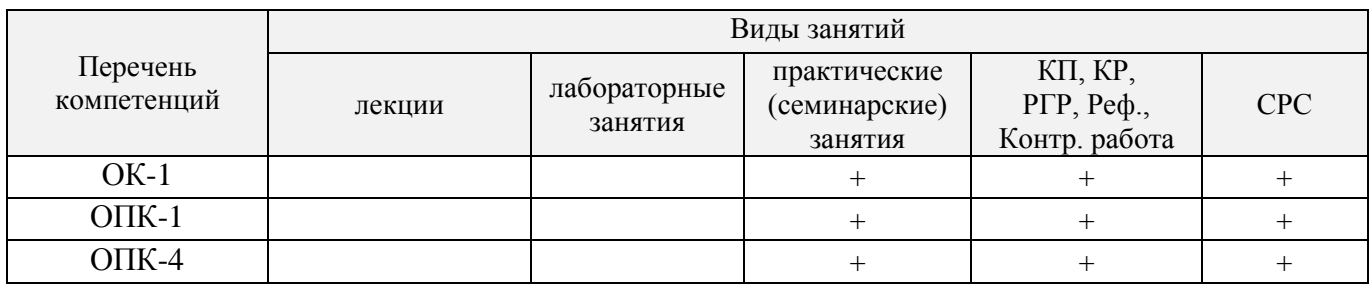

### **4.3 Соответствие компетенций, формируемых при изучении дисциплины, и видов занятий**

#### **5. ОБРАЗОВАТЕЛЬНЫЕ ТЕХНОЛОГИИ ИНТЕРАКТИВНОГО ОБУЧЕНИЯ**

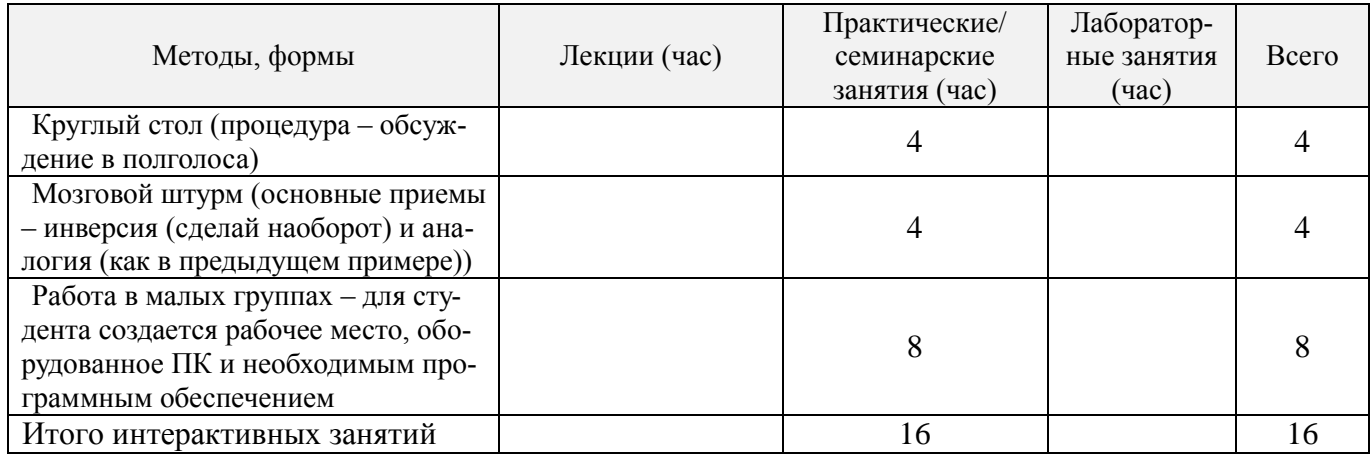

#### **6. ПЕРЕЧЕНЬ УЧЕБНО-МЕТОДИЧЕСКОГО ОБЕСПЕЧЕНИЯ ДЛЯ САМОСТОЯ-ТЕЛЬНОЙ РАБОТЫ ОБУЧАЮЩИХСЯ** *(приводятся учебные, учебно-методические внутривузовские издания)*

1. Методические рекомендации по организации самостоятельной работы обучающихся в НИМИ ДГАУ [Электронный ресурс] : (введ. в действие приказом директора №106 от 19 июня 2015г.) / Новочерк. инж. мелиор. ин-т Донской ГАУ.-Электрон. дан.- Новочеркасск, 2015.- Режим доступа: http://www.ngma.su.

#### **7. ФОНД ОЦЕНОЧНЫХ СРЕДСТВ ДЛЯ КОНТРОЛЯ УСПЕВАЕМОСТИ И ПРОВЕ-ДЕНИЯ ПРОМЕЖУТОЧНОЙ АТТЕСТАЦИИ ОБУЧАЮЩИХСЯ ПО ДИСЦИПЛИНЕ**

Дисциплина «Прикладная математика» изучается в I семестре первого курса.

Оценочные средства для контроля успеваемости по дисциплине содержат:

- 2 контрольных работы: (текущий контроль: Т $K_1$  и Т $K_2$ );

- 1 расчетно-графическую работу (РГР) по теме «Корреляционно-регрессионный анализ»  $(TK_3)$ ;

Итоговый контроль – **экзамен**.

### Типовой вариант расчетно-графической работы (РГР) по теме: «Корреляционно-регрессионный анализ» ( $\overline{TK_3}$ )

### Исходные данные:

Лана зависимость признака  $V$  от признака  $X^+$ 

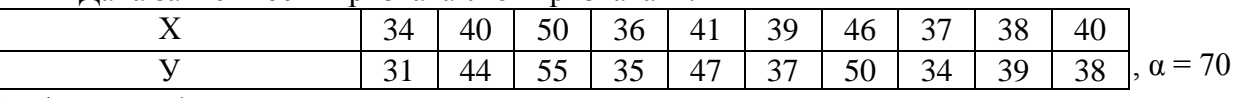

#### В задаче требуется:

1. Изобразить исходные данные графически в виде поля корреляции, выбрав факторный и результативный признаки.

2. Построить линейное уравнение парной регрессии у от х с помощью ППП Excel.

3. Рассчитать коэффициент линейной корреляции, среднюю ошибку аппроксимации и  $F$  – критерий Фишера с применением ППП Mathcad.

4. Оценить статистическую значимость параметров регрессии и корреляции. Дать анализ полученным результатам.

5. Выполнить прогноз результативного признака у при прогнозном значении факторного признака

*x*, составляющем  $\alpha$  % от его среднего уровня.

6. С помощью ППП Excel подобрать наилучший тип регрессионной зависимости.

### Вопросы к экзамену по дисциплине «Прикладная математика»

- 1. Понятие о линейном программировании. Общая характеристика задач линейного программирования и область их применения. Примеры задач линейного программирования. Задача о производственном плане. Задача о диете.
- 2. Классификация задач линейного программирования, формирование математической модели. Стандартная и каноническая формы записи задач линейного программирования. Развернутая, матричная и векторная запись задачи. Приведение задач линейного программирования к каноническому виду.
- 3. Геометрическая интерпретация задачи линейного программирования в случае двух переменных. Графический метод решения.
- 4. Симплекс-метод решения задач линейного программирования. Основная идея симплекс метода. Нахождение исходного допустимого базиса. Отыскание опорного плана основной задачи линейного программирования. Симплекс таблица. Схема пересчета симплексных таблиц. Критерии оптимальности опорного плана.
- 5. Метод искусственного базиса.
- 6. Теория двойственности в линейном программировании. Постановка двойственной задачи. Принцип двойственности.
- 7. Двойственный симплекс-метод. Анализ полученных оптимальных решений.
- 8. Транспортная задача. Математическая постановка задачи. Определение опорного плана методом северо-западного угла.
- 9. Определение опорного плана методом минимального элемента, методом аппроксимации Фогеля.
- 10. Определение оптимального плана транспортной задачи методом потенциалов.
- 11. Элементы корреляционно-регрессионного анализа. Составление сводки данных наблюдения двух статистических величин. Функциональная и корреляционная зависимости.
- 12. Коэффициент корреляции и его свойства. Множественная корреляция.
- 13. Регрессионный анализ. Установление регрессионной зависимости между случайными величинами. Понятие о криволинейной и прямолинейной регрессии.
- 14. Уравнения линий регрессии. Построение эмпирических линий регрессии по методу наименьших квадратов. Физический смысл параметров  $a_0$  и  $a_1$  линейной регрессии.
- 15. Коэффициент детерминации, его смысл. Оценка качества построенной модели с помощью средней ошибки аппроксимации. Оценка значимости уравнения в целом и его параметров.

#### **Типовой вариант билета для сдачи экзамена (ИК)**

1. Определение оптимального плана транспортной задачи методом потенциалов. (4б)

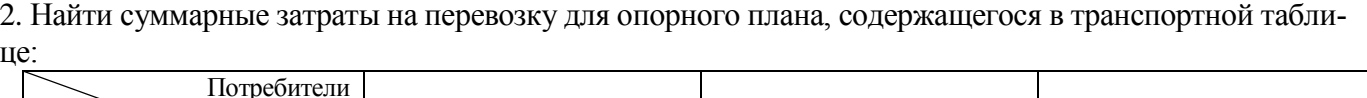

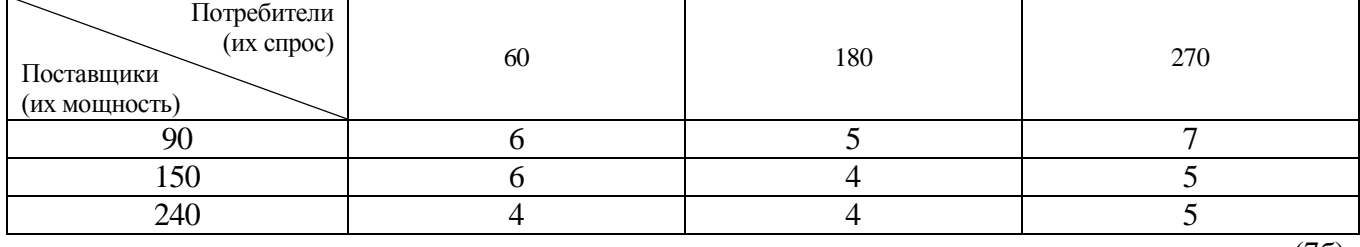

(7б)

1. Найти максимальное значение целевой функции  $Z = 3x_1 + 2x_2$  при ограничениях:

$$
\begin{cases}\n x_1 + 2x_2 \ge 2 \\
 2x_1 + x_2 \le 6 \\
 x_1 - x_2 \le 1 \\
 x_1 \ge 0, x_2 \ge 0\n\end{cases}
$$
\n(76)

4. Зависимость между себестоимостью продукции *Y* (тыс.руб) и количеством выпускаемой продукции *Х* (тыс.шт.) по данным 7 предприятий представлена в следующей таблице:

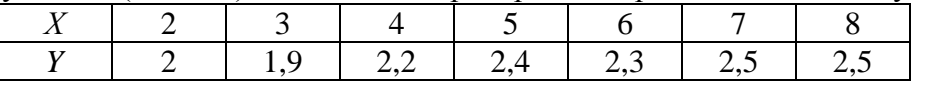

Найти значения параметров *а* и *в* уравнения регрессии  $\bar{y}_x = a + \epsilon x$ . (76)

#### **Контрольная работа студентов заочной формы обучения**

Оценочные средства для контроля успеваемости по дисциплине содержат одну контрольную работу, состоящую из 2 заданий, которые выбираются согласно шифра из учебного пособия для студентов заочной формы обучения.

Перечень вариантов заданий контрольной работы, методика ее выполнения и необходимая литература приведены в методических указаниях для написания контрольной работы.

#### **Полный фонд оценочных средств, включающий текущий контроль успеваемости и перечень контрольно-измерительных материалов (КИМ) приведен в приложении к рабочей программе.**

#### **8. УЧЕБНО-МЕТОДИЧЕСКОЕ И ИНФОРМАЦИОННОЕ ОБЕСПЕЧЕНИЕ ДИСЦИ-ПЛИНЫ**

#### **8.1 Основная литература**

1. Методы оптимальных решений [Текст] : учеб. пособие для вузов по направл. «Экономика» (080100), «Менеджмент» (080500), «Бизнес-информатика» (080700). [В 2т.]. Т.1 : Общие положения. Математическое программирование / А.В. Соколов, В.В. Токарев. - 2-е изд., испр. – М. : ФИЗМАТЛИТ, 2011.- 563 с. (3 экз.).

2. Охорзин, В.А. Прикладная математика в системе MATHCAD [Текст] : учеб. пособие для вузов по направл. подготовки диплом. спец. 160400 – «Системы управл. движением и навигации» и спец. 160403 – «Системы управл. летательными аппаратами» / В.А. Охорзин. – 3-е изд., стереотип. - СПб. : Лань, 2009. – 348 с. (10 экз.).

#### **8.2 Дополнительная литература**

- 1. Красс, М.С. Математические методы и модели для магистрантов экономики [Текст] : учеб. пособие для обуч. в магистратуре по напрл. «Экономика» / М.С. Красс, Б.П. Чупрынов – 2-е изд., доп. - СПб. : Питер, 2010. – 496 с. (4 экз.).
- 2. Советов, В.М. Основы функционирования систем сервиса [Текст] : учеб. пособие для вузов по спец. «Сервис» / В.М. Советов, В.М. Артюшенко. - М. : Альфа-М : ИНФРА-М, 2014. – 623 с. (5 экз.).
- 3. Струченков, В.И. Методы оптимизации в прикладных задачах [Электронный ресурс] / В.И. Струченков. – М. : СОЛОНПРЕСС, 2009. – 315с. – режим доступа: [http://www.biblioclub.ru](http://www.biblioclub.ru/) – 21.08.2017.
- 4. Лисицин, Д.В. Методы построения регрессионных моделей [Электронный ресурс] : учеб. пособие / Д.В. Лисицин. – Новосибирск : НГТУ, 2011. – 77с. – режим доступа: [http://www.biblioclub.ru](http://www.biblioclub.ru/) – 21.08.2017.

#### **8.3 Перечень ресурсов информационно-телекоммуникационной сети «Интернет», необходимых для освоения дисциплины, в том числе современных профессиональных баз данных и информационных справочных систем**

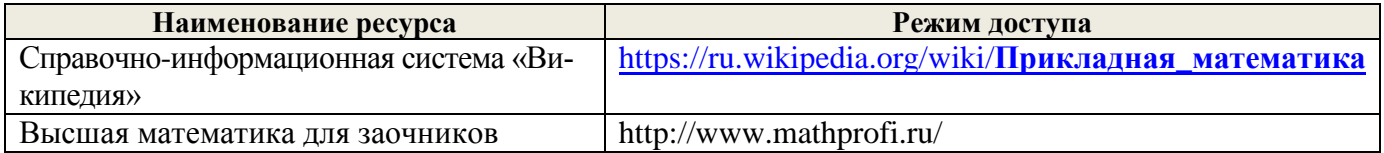

#### **8.4 Методические указания для обучающихся по освоению дисциплины**

1. Положение о текущей аттестации обучающихся в НИМИ ДГАУ [Электронный ресурс] (введено в действие приказом директора №119 от 14 июля 2015 г.) / Новочерк. инж.-мелиор. ин-т Донской ГАУ.- Электрон. дан.- Новочеркасск, 2015.- Режим доступа: http://www.ngma.su.

2. Типовые формы титульных листов текстовой документации, выполняемой студентами в учебном процессе [Электронный ресурс] / Новочерк. инж.-мелиор. ин-т Донской ГАУ.-Электрон. дан.- Новочеркасск, 2015.- Режим доступа: http://www.ngma.su.

**8.5 Перечень информационных технологий используемых при осуществлении образовательного процесса, программного обеспечения и информационных справочных систем, для освоения обучающимися дисциплины**

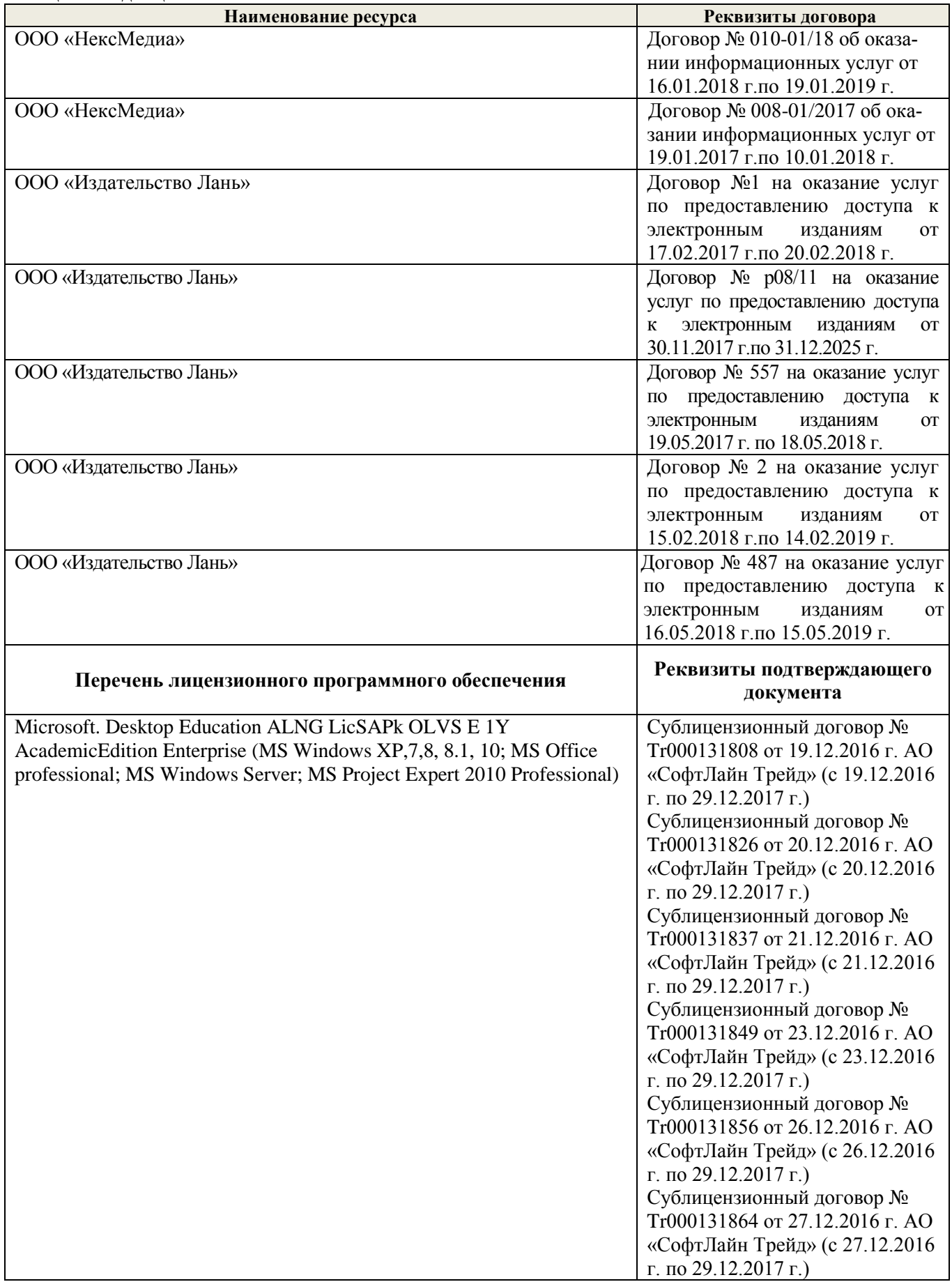

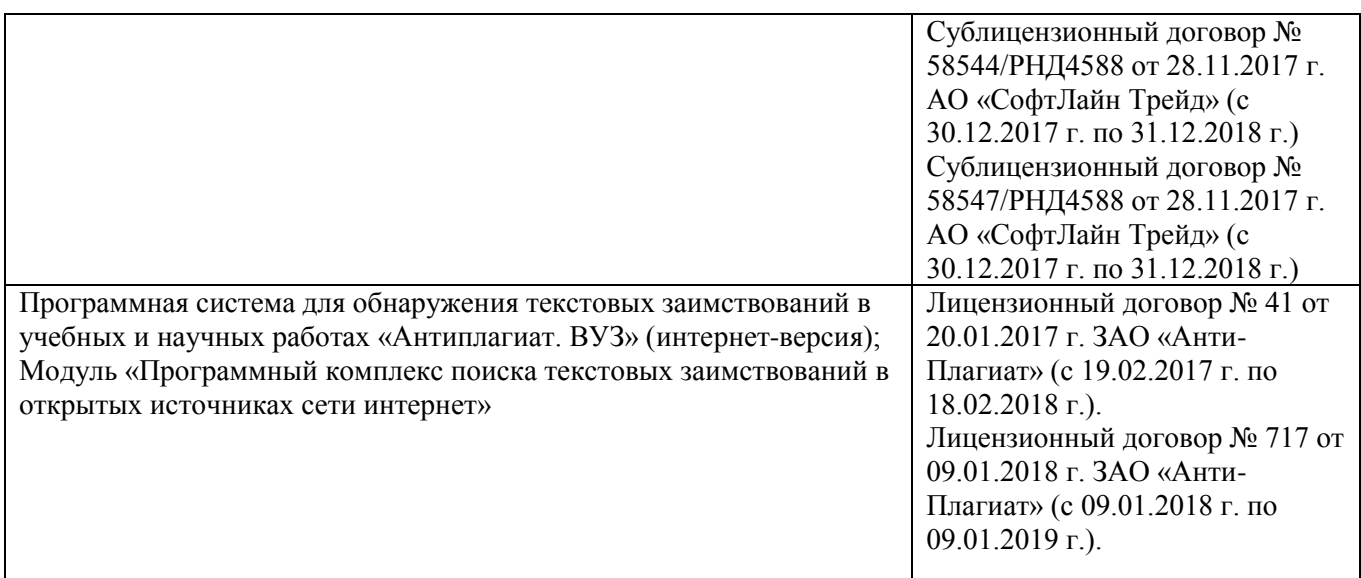

#### **9. ОПИСАНИЕ МАТЕРИАЛЬНО-ТЕХНИЧЕСКОЙ БАЗЫ, НЕОБХОДИМОЙ ДЛЯ ОСУЩЕСТВЛЕНИЯ ОБРАЗОВАТЕЛЬНОГО ПРОЦЕССА ПО ДИСЦИПЛИНЕ**

*Лекционные занятия* проводятся в аудиториях общего пользования, оснащенных специальной мебелью, доской, и т.п., при необходимости аудитория оснащается переносными мультимедийными средствами (экран, проектор, акустическая система): ауд.228.

*Практические занятия* проводятся в специализированных аудиториях:

ауд. 2403 на 36 посадочных мест; 1 рабочее место преподавателя; доска; учебнонаглядные пособия (демонстрационные плакаты); дидактические материалы по темам; учебнометодические пособия; чертежные инструменты

ауд. 2401 (на 25 посадочных мест) с выходом в сеть - укомплектовано специализированной мебелью и техническими средствами обучения, служащими для представления информации аудитории: компьютер Imango Flex -9 шт., Монитор 17'' ЖК; Компьютер Imango Flex – 1шт.; Монитор 19'' ЖК-1 шт.; Принтер Canon FC – 228 – 1шт. Переносной экран ( Dinon Tripol MW 2,2м \* 2,2 м), ноутбук Samsung R720-FS-02 и проектор Aser X1261-1 шт

Обучающиеся из числа лиц с ограниченными возможностями здоровья обеспечены печатными и (или) электронными образовательными ресурсами в формах, адаптированных к ограничениям их здоровья.

#### **10. ОСОБЕННОСТИ ОРГАНИЗАЦИИ ОБРАЗОВАТЕЛЬНОГО ПРОЦЕССА ПО ДИСЦИПЛИНЕ ДЛЯ ИНВАЛИДОВ И ЛИЦ С ОГРАНИЧЕННЫМИ ВОЗМОЖНОСТЯМИ**

Содержание дисциплины и условия организации обучения для обучающихся с ограниченными возможностями здоровья и инвалидов корректируются при наличии таких обучающихся в соответствии с индивидуальной программой реабилитации инвалида, а так же методическими рекомендациями по организации образовательного процесса для обучения инвалидов и лиц с ограниченными возможностями здоровья в образовательных организациях высшего образования (утв. Минобрнауки России 08.04.2014 №АК-44-05 вн), Положением о методике сценки степени возможности включения лиц с ограниченными возможностями здоровья и инвалидов в общий образовательный процесс (НИМИ, 2015); Положением об обучении лиц с ограниченными возможностями здоровья и инвалидов в Новочеркасском инженерно-мелиоративном институте (НИМИ, 2015).

#### **11. ДОПОЛНЕНИЯ И ИЗМЕНЕНИЯ В РАБОЧЕЙ ПРОГРАММЕ**

В рабочую программу на **2018 - 2019** учебный год вносятся следующие изменения– обновлено и актуализировано содержание следующих разделов и подразделов рабочей программы:

#### **6. ПЕРЕЧЕНЬ УЧЕБНО-МЕТОДИЧЕСКОГО ОБЕСПЕЧЕНИЯ ДЛЯ САМОСТОЯ-ТЕЛЬНОЙ РАБОТЫ ОБУЧАЮЩИХСЯ** *(приводятся учебные, учебно-методические внутривузовские издания)*

1. Методические рекомендации по организации самостоятельной работы обучающихся в НИМИ ДГАУ [Электронный ресурс] : (введ. в действие приказом директора №106 от 19 июня 2015г.) / Новочерк. инж.-мелиор. ин-т Донской ГАУ.-Электрон. дан.- Новочеркасск, 2015.- Режим доступа: [http://www.ngma.su.](http://www.ngma.su/)

2. Прикладная математика [Текст]: метод. указания к вып. расч.-граф. работы для студ. I курса магистратуры оч. формы обуч. по направл. «Наземные транспортно-технологические комплексы» / Сост.: Е.В. Барышникова, М.В. Кузнецова; Новочерк. инж. - мелиор. ин-т Донской ГАУ. – Новочеркасск, 2018. – 56 с.

3. Прикладная математика [Электронный ресурс]: метод. указания к вып. расч.-граф. работы для студ. I курса магистратуры оч. формы обуч. по направл. «Наземные транспортнотехнологические комплексы» / Сост.: Е.В. Барышникова, М.В. Кузнецова; Новочерк. инж. - мелиор. ин-т Донской ГАУ. – Электрон. дан. – Новочеркасск, 2018. – ЖМД; PDF;1,8 МБ.

4. Прикладная математика [Текст]: метод. указания к практ. занятиям студ. I курса магистратуры оч. и заоч. форм обуч. по направл. «Наземные транспортно-технологические комплексы» / Сост.: Е.В. Барышникова, И.М. Башняк, М.В. Кузнецова, О.Н. Маслак ; Новочерк. инж. - мелиор. ин-т Донской ГАУ – Новочеркасск, 2018. – 59 с.

5. Прикладная математика [Электронный ресурс]: метод. указания к практ. занятиям студ. I курса магистратуры оч. и заоч. форм обуч. по направл. «Наземные транспортно-технологические комплексы» / Сост.: Е.В. Барышникова, И.М. Башняк, М.В. Кузнецова, О.Н. Маслак ; Новочерк. инж. - мелиор. ин-т Донской ГАУ – Электрон. дан. – Новочеркасск, 2018. – ЖМД; PDF;1,92 МБ.

#### **7. ФОНД ОЦЕНОЧНЫХ СРЕДСТВ ДЛЯ КОНТРОЛЯ УСПЕВАЕМОСТИ И ПРОВЕ-ДЕНИЯ ПРОМЕЖУТОЧНОЙ АТТЕСТАЦИИ ОБУЧАЮЩИХСЯ ПО ДИСЦИПЛИНЕ**

Дисциплина «Прикладная математика» изучается в I семестре первого курса.

Оценочные средства для контроля успеваемости по дисциплине содержат:

- 2 контрольных работы: (текущий контроль: Т $K_1$  и Т $K_2$ );

- 1 расчетно-графическую работу (РГР) по теме «Корреляционно-регрессионный анализ»  $(TK_3)$ ;

Итоговый контроль – **экзамен**.

### Типовой вариант расчетно-графической работы (РГР) по теме: «Корреляционно-регрессионный анализ» ( $\overline{TK_3}$ )

### Исходные данные:

Лана зависимость признака  $V$  от признака  $X^+$ 

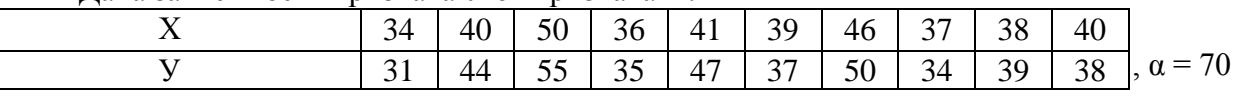

#### В задаче требуется:

1. Изобразить исходные данные графически в виде поля корреляции, выбрав факторный и результативный признаки.

2. Построить линейное уравнение парной регрессии у от х с помощью ППП Excel.

3. Рассчитать коэффициент линейной корреляции, среднюю ошибку аппроксимации и  $F$  – критерий Фишера с применением ППП Mathcad.

4. Оценить статистическую значимость параметров регрессии и корреляции. Дать анализ полученным результатам.

5. Выполнить прогноз результативного признака у при прогнозном значении факторного признака

*x*, составляющем  $\alpha$  % от его среднего уровня.

6. С помощью ППП Excel подобрать наилучший тип регрессионной зависимости.

#### Вопросы к экзамену по дисциплине «Прикладная математика»

- 1. Понятие о линейном программировании. Общая характеристика задач линейного программирования и область их применения. Примеры задач линейного программирования. Задача о производственном плане. Задача о диете.
- 2. Классификация задач линейного программирования, формирование математической модели. Стандартная и каноническая формы записи задач линейного программирования. Развернутая, матричная и векторная запись задачи. Приведение задач линейного программирования к каноническому виду.
- 3. Геометрическая интерпретация задачи линейного программирования в случае двух переменных. Графический метод решения.
- 4. Симплекс-метод решения задач линейного программирования. Основная идея симплекс метода. Нахождение исходного допустимого базиса. Отыскание опорного плана основной задачи линейного программирования. Симплекс таблица. Схема пересчета симплексных таблиц. Критерии оптимальности опорного плана.
- 5. Метод искусственного базиса.
- 6. Теория двойственности в линейном программировании. Постановка двойственной задачи. Принцип двойственности.
- 7. Двойственный симплекс-метод. Анализ полученных оптимальных решений.
- 8. Транспортная задача. Математическая постановка задачи. Определение опорного плана методом северо-западного угла.
- 9. Определение опорного плана методом минимального элемента, методом аппроксимации Фогеля.
- 10. Определение оптимального плана транспортной задачи методом потенциалов.
- 11. Элементы корреляционно-регрессионного анализа. Составление сводки данных наблюдения двух статистических величин. Функциональная и корреляционная зависимости.
- 12. Коэффициент корреляции и его свойства. Множественная корреляция.
- 13. Регрессионный анализ. Установление регрессионной зависимости между случайными величинами. Понятие о криволинейной и прямолинейной регрессии.
- 14. Уравнения линий регрессии. Построение эмпирических линий регрессии по методу наименьших квадратов. Физический смысл параметров  $a_0$  и  $a_1$  линейной регрессии.
- 15. Коэффициент детерминации, его смысл. Оценка качества построенной модели с помощью средней ошибки аппроксимации. Оценка значимости уравнения в целом и его параметров.

#### **Типовой вариант билета для сдачи экзамена (ИК)**

1. Определение оптимального плана транспортной задачи методом потенциалов. (4б)

2. Найти суммарные затраты на перевозку для опорного плана, содержащегося в транспортной таблице:

| w.                                                       |    |     |     |
|----------------------------------------------------------|----|-----|-----|
| Потребители<br>(их спрос)<br>Поставщики<br>(их мощность) | 60 | 180 | 270 |
| 90                                                       |    |     |     |
| 150                                                      |    |     |     |
| 240                                                      |    |     |     |
|                                                          |    |     | 76) |

3. Найти максимальное значение целевой функции  $Z = 3x_1 + 2x_2$  при ограничениях:

$$
\begin{cases}\n x_1 + 2x_2 \ge 2 \\
 2x_1 + x_2 \le 6 \\
 x_1 - x_2 \le 1 \\
 x_1 \ge 0, x_2 \ge 0\n\end{cases}
$$
\n(76)

4. Зависимость между себестоимостью продукции *Y* (тыс.руб) и количеством выпускаемой продукции *Х* (тыс.шт.) по данным 7 предприятий представлена в следующей таблице:

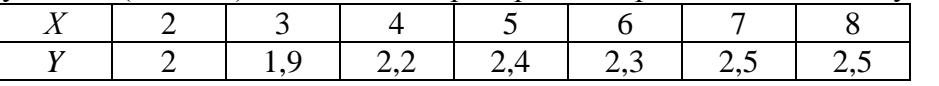

Найти значения параметров *а* и *в* уравнения регрессии  $\bar{y}_x = a + \epsilon x$ . (76)

#### **Контрольная работа студентов заочной формы обучения**

Оценочные средства для контроля успеваемости по дисциплине содержат одну контрольную работу, состоящую из 2 заданий, которые выбираются согласно шифра из учебного пособия для студентов очной и заочной формы обучения.

Перечень вариантов заданий контрольной работы, методика ее выполнения и необходимая литература приведены в методических указаниях для написания контрольной работы.

#### **Полный фонд оценочных средств, включающий текущий контроль успеваемости и перечень контрольно-измерительных материалов (КИМ) приведен в приложении к рабочей программе.**

#### **8. УЧЕБНО-МЕТОДИЧЕСКОЕ И ИНФОРМАЦИОННОЕ ОБЕСПЕЧЕНИЕ ДИСЦИ-ПЛИНЫ**

#### **8.1 Основная литература**

1. Методы оптимальных решений [Текст] : учеб. пособие для вузов по направл. «Экономика» (080100), «Менеджмент» (080500), «Бизнес-информатика» (080700). [В 2т.]. Т.1 : Общие положения. Математическое программирование / А.В. Соколов, В.В. Токарев. - 2-е изд., испр. – М. : ФИЗМАТЛИТ, 2011.- 563 с. (3 экз.).

2. Охорзин, В.А. Прикладная математика в системе MATHCAD [Текст] : учеб. пособие для вузов по направл. подготовки диплом. спец. 160400 – «Системы управл. движением и навигации» и спец. 160403 – «Системы управл. летательными аппаратами» / В.А. Охорзин. – 3-е изд., стереотип. - СПб. : Лань, 2009. – 348 с. (10 экз.).

#### **8.2 Дополнительная литература**

- 1. Красс, М.С. Математические методы и модели для магистрантов экономики [Текст] : учеб. пособие для обуч. в магистратуре по напрл. «Экономика» / М.С. Красс, Б.П. Чупрынов – 2-е изд., доп. - СПб. : Питер, 2010. – 496 с. (4 экз.).
- 2. Советов, В.М. Основы функционирования систем сервиса [Текст] : учеб. пособие для вузов по спец. «Сервис» / В.М. Советов, В.М. Артюшенко. - М. : Альфа-М : ИНФРА-М, 2014. – 623 с. (5 экз.).
- 3. Струченков, В.И. Методы оптимизации в прикладных задачах [Электронный ресурс] / В.И. Струченков. – М. : СОЛОНПРЕСС, 2009. – 315с. – режим доступа: [http://www.biblioclub.ru](http://www.biblioclub.ru/)  $-21.08.2018.$
- 4. Лисицин, Д.В. Методы построения регрессионных моделей [Электронный ресурс] : учеб. пособие / Д.В. Лисицин. – Новосибирск : НГТУ, 2011. – 77с. – режим доступа: [http://www.biblioclub.ru](http://www.biblioclub.ru/) – 21.08.2018.
- 5. Прикладная математика [Текст]: метод. указания к вып. расч.-граф. работы для студ. I курса магистратуры оч. формы обуч. по направл. «Наземные транспортно-технологические комплексы» / Сост.: Е.В. Барышникова, М.В. Кузнецова; Новочерк. инж. - мелиор. ин-т Донской ГАУ. – Новочеркасск, 2018. – 56 с. . (3 экз.).
- 6. Прикладная математика [Электронный ресурс]: метод. указания к вып. расч.-граф. работы для студ. I курса магистратуры оч. формы обуч. по направл. «Наземные транспортнотехнологические комплексы» / Сост.: Е.В. Барышникова, М.В. Кузнецова; Новочерк. инж. мелиор. ин-т Донской ГАУ. – Электрон. дан. – Новочеркасск, 2018. – ЖМД; PDF;1,8 МБ.
- 7. Прикладная математика [Текст]: метод. указания к практ. занятиям студ. I курса магистратуры оч. и заоч. форм обуч. по направл. «Наземные транспортно-технологические комплексы» / Сост.: Е.В. Барышникова, И.М. Башняк, М.В. Кузнецова, О.Н. Маслак ; Новочерк. инж. - мелиор. ин-т Донской ГАУ – Новочеркасск, 2018. – 59 с. . (34 экз.).
- 8. Прикладная математика [Электронный ресурс]: метод. указания к практ. занятиям студ. I курса магистратуры оч. и заоч. форм обуч. по направл. «Наземные транспортнотехнологические комплексы» / Сост.: Е.В. Барышникова, И.М. Башняк, М.В. Кузнецова, О.Н. Маслак ; Новочерк. инж. - мелиор. ин-т Донской ГАУ – Электрон. дан. – Новочеркасск, 2018. – ЖМД; PDF;1,92 МБ.

#### **8.5 Перечень информационных технологий используемых при осуществлении образовательного процесса, программного обеспечения и информационных справочных систем, для освоения обучающимися дисциплины**

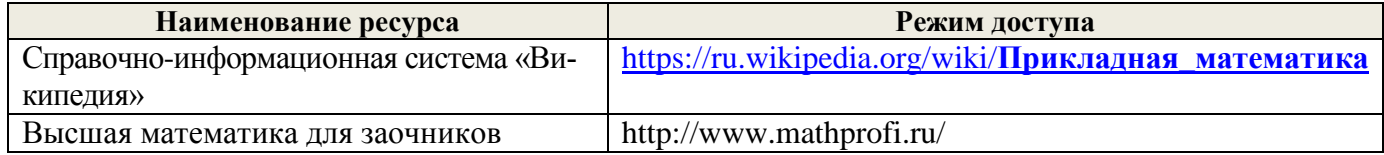

#### **8.4 Методические указания для обучающихся по освоению дисциплины**

1. Положение о промежуточной аттестации обучающихся по программам высшего образования [Электронный ресурс] (введено в действие приказом директора НИМИ Донской ГАУ №3-ОД от 18 января 2018 г.) / Новочерк. инж.-мелиор. ин-т Донской ГАУ.-Электрон. дан. - Новочеркасск, 2018. - Режим доступа: http://www.ngma.su

2. Типовые формы титульных листов текстовой документации, выполняемой студентами в учебном процессе [Электронный ресурс] / Новочерк. инж.-мелиор. ин-т Донской ГАУ.-Электрон. дан.- Новочеркасск, 2015.- Режим доступа: http://www.ngma.su.

#### **8.5 Перечень информационных технологий используемых при осуществлении образовательного процесса, программного обеспечения и информационных справочных систем, для освоения обучающимися дисциплины**

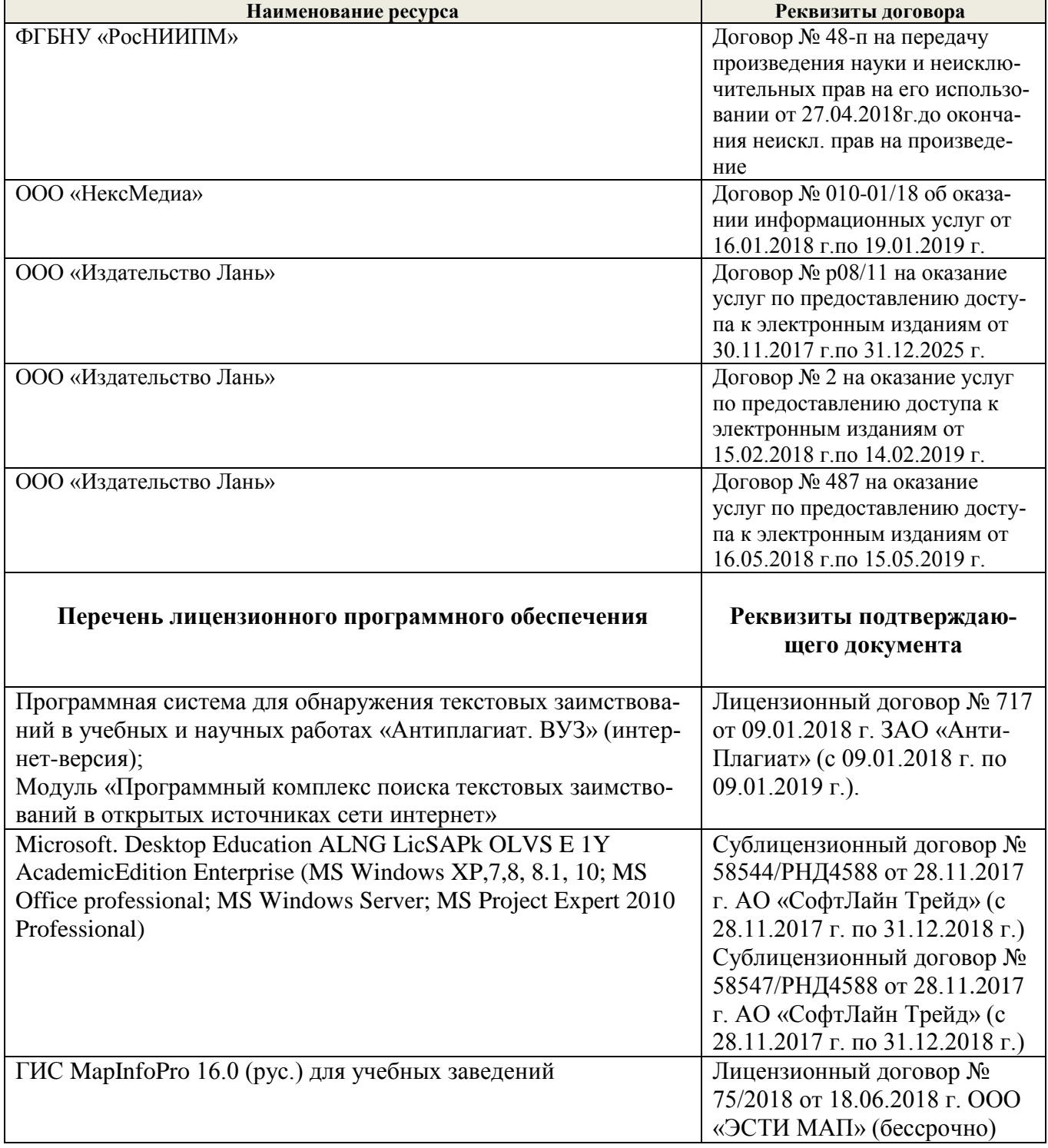

### 9. ОПИСАНИЕ МАТЕРИАЛЬНО-ТЕХНИЧЕСКОЙ БАЗЫ, НЕОБХОЛИМОЙ ЛЛЯ ОСУЩЕСТВЛЕНИЯ ОБРАЗОВАТЕЛЬНОГО ПРОЦЕССА ПО ДИСЦИПЛИНЕ

Лекционные занятия проводятся в аудиториях общего пользования, оснащенных специальной мебелью, доской, и т.п., при необходимости аудитория оснащается переносными мультимедийными средствами (экран, проектор, акустическая система): ауд.228.

Практические занятия проводятся в специализированных аудиториях:

ауд. 2403 на 36 посадочных мест; 1 рабочее место преподавателя; доска; учебнонаглядные пособия (демонстрационные плакаты); дидактические материалы по темам; учебнометодические пособия; чертежные инструменты

ауд. 2401 (на 25 посадочных мест) с выходом в сеть - укомплектовано специализированной мебелью и техническими средствами обучения, служащими для представления информации аудитории: компьютер Imango Flex -9 шт., Монитор 17" ЖК; Компьютер Imango Flex - 1шт.; Монитор 19" ЖК-1 шт.; Принтер Canon FC - 228 - 1шт. Переносной экран (Dinon Tripol MW 2,2м \* 2,2 м), ноутбук Samsung R720-FS-02 и проектор Aser X1261-1 шт

Обучающиеся из числа лиц с ограниченными возможностями здоровья обеспечены печатными и (или) электронными образовательными ресурсами в формах, адаптированных к ограниче-НИЯМ ИХ ЗДОРОВЬЯ.

### 10. ОСОБЕННОСТИ ОРГАНИЗАЦИИ ОБРАЗОВАТЕЛЬНОГО ПРОЦЕССА ПО ДИСЦИПЛИНЕ ДЛЯ ИНВАЛИДОВ И ЛИЦ С ОГРАНИЧЕННЫМИ ВОЗМОЖНОСТЯМИ

Содержание дисциплины и условия организации обучения для обучающихся с ограниченными возможностями здоровья и инвалидов корректируются при наличии таких обучающихся в соответствии с индивидуальной программой реабилитации инвалида, а так же методическими рекомендациями по организации образовательного процесса для обучения инвалидов и лиц с ограниченными возможностями здоровья в образовательных организациях высшего образования (утв. Минобрнауки России 08.04.2014 №АК-44-05 вн), Положением о методике сценки степени возможности включения лиц с ограниченными возможностями здоровья и инвалидов в общий образовательный процесс (НИМИ, 2015); Положением об обучении лиц с ограниченными возможностями здоровья и инвалидов в Новочеркасском инженерно-мелиоративном институте (НИМИ,  $2015$ ).

![](_page_18_Picture_97.jpeg)

 $O8$ 

 $2018r$ .

Заведующий кафедрой

внесенные изменения утверждаю: «28»

Декан факультета

**ETTO ATTICK** 

 $g$ rein U.F.

Rebens CU.

19

### 11. ЛОПОЛНЕНИЯ И ИЗМЕНЕНИЯ В РАБОЧЕЙ ПРОГРАММЕ

В рабочую программу на весенний семестр 2019 - 2020 учебного года вносятся изменения : дополнено содержание следующих разделов и подразделов рабочей программы:

#### 8.3 Современные профессиональные базы и информационные справочные системы

![](_page_19_Picture_40.jpeg)

Перечень договоров ЭБС образовательной организации на 2019-20 уч. год

#### 8.5 Перечень информационных технологий и программного обеспечения, используемых при осуществлении образовательного процесса

![](_page_19_Picture_41.jpeg)

Дополнения и изменения рассмотрены на заседании кафедры «26» 02 2020 г., ир. NS<br>Заведующий кафедрой  $TypuuV.$  $\frac{1914 \times 111}{(1001)(1166)}$ <br>
BHECEHHble изменения утверждаю: 2020 г.<br>
Декан факультета (дерь)

#### 11. ДОПОЛНЕНИЯ И ИЗМЕНЕНИЯ В РАБОЧЕЙ ПРОГРАММЕ

В рабочую программу на 2021 - 2022 учебный год вносятся следующие дополнения и изменения обновлено и актуализировано содержание следующих разделов и подразделов рабочей программы:

![](_page_20_Picture_32.jpeg)

#### Перечень договоров ЭБС образовательной организации на 2021-22 уч. год

![](_page_20_Picture_33.jpeg)

8.5 Перечень информационных технологий и программного обеспечения, используемых при осуществлении образовательного процесса

![](_page_20_Picture_34.jpeg)

Дополнения и изменения рассмотрены на заседании кафедры «27» августа 2021 г.

Внесенные дополнения и изменения утверждаю: «27» августа 2021 г.

Декан факультета

Prele

<u>Ревяко С.И.</u><br>(Ф.И.О.)

# 11. ДОПОЛНЕНИЯ И ИЗМЕНЕНИЯ В РАБОЧЕЙ ПРОГРАММЕ

В рабочую программу на 2022 - 2023 учебный год вносятся следующие дополнения и из-<br>менения - обновлено и актуализировано содержание следующих разделов и подразделов рабочей программы:

![](_page_21_Picture_12.jpeg)

![](_page_21_Picture_13.jpeg)

![](_page_21_Picture_14.jpeg)

![](_page_21_Picture_15.jpeg)

8.5 Перечень информационных технологий и программного обеспечения, используемых при осуществлении образовательного процесса

| Перечень лицензионного программного<br>обеспечения                                                       | Реквизиты подтверждающего документа                                                             |  |
|----------------------------------------------------------------------------------------------------|-------------------------------------------------------------------------------------------------|--|
| Программная система для обнаружения тек-<br>стовых заимствований в учебных и научных                     | Лицензионный договор № 4501 от 13.12.2021 г.<br>АО «Антиплагиат» (с 13.12.2021 г. по 13.12.2022 |  |
| работах «Антиплагиат. ВУЗ» (интернет-<br>версия);                                                        | $\Gamma$ .).                                                                                    |  |
| Модуль «Программный комплекс поиска<br>текстовых заимствований в открытых источ-<br>никах сети интернет» |                                                                                                 |  |
| Microsoft. Desktop Education ALNG LicSAPk                                                                | Сублицензионный договор №0312 от 29.12.2021 г.                                                  |  |
| OLVS E 1Y AcademicEdition Enterprise (MS                                                                 | АО «СофтЛайн Трейд»                                                                             |  |
| Windows XP, 7, 8, 8.1, 10; MS Office profes-                                                             |                                                                                                 |  |
| sional; MS Windows Server; MS Project Expert                                                             |                                                                                                 |  |
| 2010 Professional)                                                                                       |                                                                                                 |  |

Дополнения и изменения рассмотрены на заседании кафедры «29» августа 2022 г.

Внесенные дополнения и изменения утверждаю: «29» августа 2022 г.

relig Perseno C.U.

Декан факультета